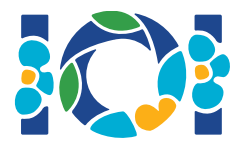

## Poznámky k implementaci

Každá úloha má přiložený balíček, který je dostupný v CMS i na vašem počítači.

Pro úlohy typu "Output-only" (odevzdává se pouze výstup):

- Přiložený balíček obsahuje vstupní testovací případy a vzorové testovací případy. Každý testovací případ je samostatná podúloha.
- Můžete odevzdat více výstupních souborů najednou v zip souboru. V tomto případě pojmenujte výstupní soubory ??.out, kde ?? je číslo testovacího případu (např. 03.out). Výstupní soubory můžete sloučit do zip souboru tímto příkazem: zip output.zip \*.out
- Máte až 100 pokusů na odevzdání úlohy typu "Output-only". Při každém odevzdání můžete odevzdat výstupní soubory pro libovolnou podmnožinu testovacích případů.

Pro ostatní úlohy:

- Přiložený balíček obsahuje ukázkové vyhodnocovače, vzorové implementace, příklady testovacích případů a kompilační skripty.
- Musíte odevzdat právě jeden soubor a máte až 50 pokusů na odevzdání.
- Vaše řešení nesmí nic číst ze standardního vstupu, ani nic vypisovat na standardní výstup nebo interagovat s jakýmkoli jiným souborem. Do standardního chybového proudu však můžete zapisovat cokoliv.
- Název souboru, který máte odevzdat, je uveden v záhlaví zadání úlohy. Soubor musí implementovat procedury popsané v zadání úlohy se signaturami dodanými ve vzorové implementaci.
- Můžete implementovat i jiné procedury.
- Při testování programu ukázkovým vyhodnocovačem musíte dodržet formát vstupu a omezení uvedená v zadání. V opačném případě není chování programu definované.

## Konvence

Zadání úloh popisují signatury pomocí obecných názvů typů bool, integer, int64 a int[] (pole).

V každém z podporovaných programovacích jazyků používají vyhodnocovače vhodné datové typy nebo implementace, jak je popsáno níže:

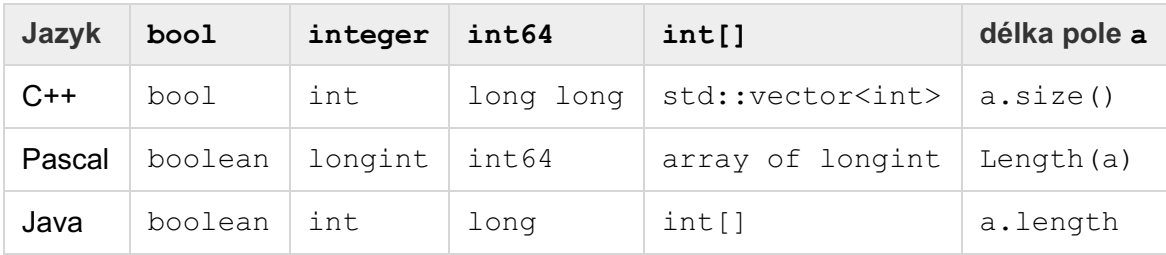

## Limity

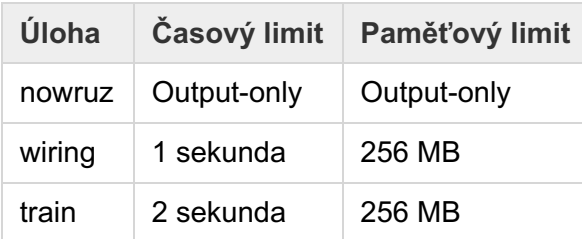